# ión de R en un desplegado en la propiación de R en un desplegado en la propiación de R en un desplegado en la nube

#### Pablo Baños López

Septiembre de 2009

<span id="page-0-0"></span>**K ロ ▶ 【 御 ▶ 【 重 ▶ 【 重** 

重

#### Outline

Motivación Entorno de trabaio

#### Indice

Motivación

#### [Entorno](#page-3-0) de trabajo

[Entornos](#page-3-0) de ómputo

Librerías científicas

La [plataforma](#page-5-0) cloud de Rightscale

#### Herramientas utilizadas

Sistema de ficheros distribuido Servicio de centralización de usuarios [Sistema](#page-9-0) gestor de olas Librerías de intercambio de mensajes R y [Rmpi](#page-11-0)

#### Evaluación de rendimiento

<span id="page-1-0"></span>Motivacion y procedimiento Resultados

#### [Con
lusiones](#page-18-0) y vías futuras

# Motivación

Proye
to Fin de Carrera en la empresa Luss Innovation S.L.

- ▶ Instalación de software científico (R, Rmpi)
- ► Entorno final: cluster de supercomputación
- ► Entorno de trabajo: el cloud

<span id="page-2-0"></span>4 000 100  $\leftarrow$ **Section**  $\rightarrow$   $\equiv$   $\rightarrow$ 

La [plataforma](#page-5-0) cloud de Rightscale

#### Entornos de ómputo

- $\blacktriangleright$  Clúster
- $\blacktriangleright$  Cloud
- ▶ Supercomputador

<span id="page-3-0"></span>イロト イ押ト イミト イミト

重

 $299$ 

Outline Motivación Entorno de trabajo [Entorno](#page-3-0) de trabajo Conclusiones y vías futuras

Entornos de cómputo La [plataforma](#page-5-0) cloud de Rightscale

#### Librerías científicas

- ▶ Software científico: Entorno estadístico R y Rmpi software in the control of the control of the control of the control of the control of the control of the control of the control of the control of the control of the control of the control of the control of the control of
- Interfaces de intercambio de mensajes MPI: Open MPI y Interfa
es de inter
ambio de mensajes MPI: Open MPI y LAM/MPI
- ► Compiladores: GNU e Intel

<span id="page-4-0"></span>イロメ イ母メ イヨメ イヨメ

 $2Q$ 

Outline Motivación Entorno de trabaio [Entorno](#page-3-0) de trabajo Conclusiones y vías futuras

Entornos de cómputo [plataforma](#page-5-0) loud de Rights
ale

## loud de Rights alemán a loud de Rights alemán a loud de Rights alemán a loud de Rights alemán a loud de Rights

Rightscale nos ofrece un servicio cloud de infraestructura de cómputo, basado en los servicios Amazon Web Service, donde podemos:

- ▶ Levantar instancias eligiendo una imagen con un sistema operativo
- ▶ Automatizar tareas en el arranque y durante la operación
- ▶ Crear plantillas para la configuración de instancias similares
- ▶ Utilizar un dispositivo de almacenamiento permanente pagando en fun
ión de lo que se usa.

<span id="page-5-0"></span>イロメ イ押メ イラメ イラメ

 $\Omega$ 

Sistema de ficheros distribuido Librerías de intercambio de mensajes R y [Rmpi](#page-11-0)

#### Herramientas utilizadas

- Sistema de ficheros distribuido
- ▶ Servicio de centralización de usuarios
- ► Sistema gestor de colas
- ► Librerías de intercambio de mensajes
- $\blacktriangleright$  R y Rmpi

<span id="page-6-0"></span>イロメ イ母メ イヨメ イヨメ

 $2Q$ 

Sistema de ficheros distribuido Librerías de intercambio de mensajes

### Sistema de ficheros distribuido

Network File System (NFS)

- Servidor NFS en el nodo maestro
- ► Clientes NFS en los nodos esclavo
- ▶ Compartición del directorio /opt

<span id="page-7-0"></span>キロメ オ御き メミメ メミメ

 $2Q$ 

Outline Motivación Conclusiones y vías futuras

Sistema de ficheros distribuido Librerías de intercambio de mensajes R y [Rmpi](#page-11-0)

#### Servicio de centralización de usuarios

Network Information Servi
e (NIS)

- ► Servidor NIS en el nodo maestro
- ► Clientes NIS en los nodos esclavo

<span id="page-8-0"></span>キロメ オ御き メミメ メミメ

 $2Q$ 

Sistema de ficheros distribuido Librerías de intercambio de mensajes

#### Sistema gestor de la construcción de la construcción de la construcción de la construcción de la construcción

Sun Grid Engine (SGE)

- ► Se instala desde el maestro
- ► Se especifican los nodos y su rol
- ▶ Se instala en el directorio compartido /opt
- ▶ Usuario sgeadmin como administrador del sistema

<span id="page-9-0"></span>∢ ロ ▶ → ( 伊 ▶ → ( ヨ ▶ )

Outline Conclusiones y vías futuras

Sistema de ficheros distribuido Librerías de intercambio de mensajes

#### Librerías de inter
ambio de mensajes

- ▶ Instalación manual de Open MPI
- ▶ Instalación de LAM/MPI mediante paquete RPM

<span id="page-10-0"></span>キロメ オ御き メミメ メミメ

 $2Q$ 

Outline Motivación Conclusiones y vías futuras

Sistema de ficheros distribuido Librerías de intercambio de mensajes R y [Rmpi](#page-11-0)

# R <sup>y</sup> Rmpi

- ▶ Creacion de paquetes RPM para la instalación de R
- ► Instalacion de Rmpi

<span id="page-11-0"></span>メロメ メ都 メメモメ メモメ

重

Motivacion y procedimiento Resultados <sup>y</sup> [pro
edimiento](#page-12-0)

# Motivación

En el entorno desarrollado en el cloud

- ▶ Determinar con que compilador se obtienen mejores resultados
- ◮ Determinar con que librería MPI se obtienen mejores resultados

Así preparamos el procedimiento para el entorno final.

<span id="page-12-0"></span> $\left\{ \begin{array}{ccc} 1 & 0 & 0 \\ 0 & 1 & 0 \end{array} \right\}$  ,  $\left\{ \begin{array}{ccc} 0 & 0 & 0 \\ 0 & 0 & 0 \end{array} \right\}$ 

 $\Omega$ 

Motivacion y procedimiento Resultados <sup>y</sup> [pro
edimiento](#page-12-0)

#### El programa de las pruebas

Hemos realizado las pruebas utilizando un s
ript de R que resuelve la validación cruzada con 10 pliegues para una matriz de 400.000 muestras de 30 variables.

- ► Esquema de bolsa de Esquema de bolsa de tareas
- El proceso maestro envía El pro
eso maestro envía al prin
ipio la matriz a los nodos esclavo
- ► Los nodos esclavo realizan cálculos sobre una fila de la matriz que el maestro les asigna y le devuelven el

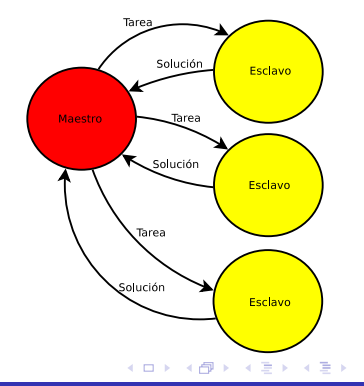

Instalación de R en un clúster [desplegado](#page-0-0) en la nube

Motivacion y procedimiento Resultados <sup>y</sup> [pro
edimiento](#page-12-0)

## Procedimiento

Se han realizado 5 ejecuciones para cada una de las configuraciones del entorno, que se han realizado variando:

- ► El número de nodos esclavo de 1 a 16 en potencias de 2
- ► El compilador utilizado en la instalación de R y Rmpi
- ▶ La implementación MPI utilizada (Open MPI o LAM/MPI)

 $\left\{ \begin{array}{ccc} 1 & 0 & 0 \\ 0 & 1 & 0 \end{array} \right\}$  ,  $\left\{ \begin{array}{ccc} 0 & 0 & 0 \\ 0 & 0 & 0 \end{array} \right\}$ 

 $\Omega$ 

Motivacion y procedimiento Resultados

#### ión de la comparación de la comparación de la comparación de la comparación de la comparación de la comparació

Con ambos compiladores la aplicación ha escalado correctamente, comportandose mejor con los compiladores GNU.

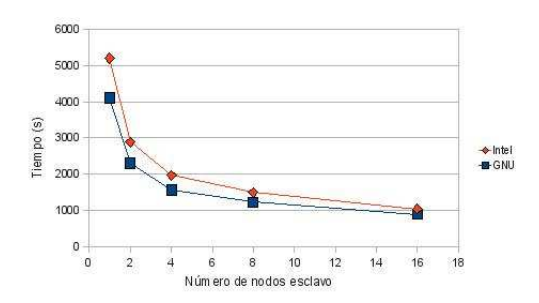

Figura: Tiempos de ejecución utilizando LAM/MPI

<span id="page-15-0"></span>4 m k 1  $\leftarrow$  $\sim$ 

Motivacion y procedimiento Resultados

#### ión de la comparación de la comparación de la comparación de la comparación de la comparación de la comparació

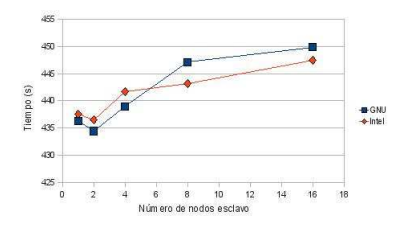

ini
ial utilizando LAM/MPI

Figura: Tiempo de comunicación Figura: Tiempo de comunicación ini
ial utilizando Open MPI

**B-GNU**  $+$  Intel

 $2Q$ 

€

12

Num ero de nodos esclavo

← 母

 $\sim$ ∢ 手  $\sim$ 后

\$40

 $520$ 

500

48

48

440

 $420$ 

 $\overline{a}$ 5

Tiempo (s)

4 0 8

Motivacion y procedimiento Resultados

#### ión de MPI la implementación de MPI la implementación de MPI la implementación de MPI la implementación de MPI

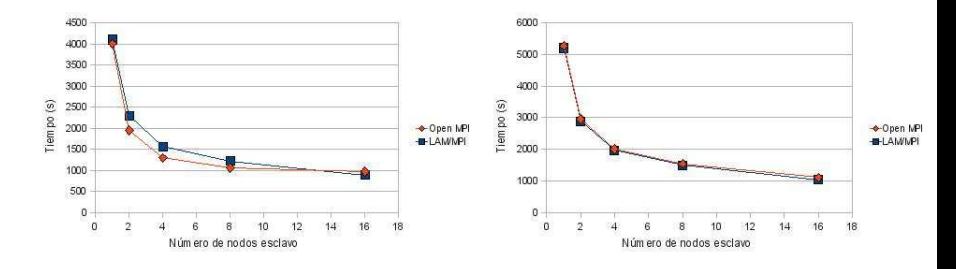

Figura: Tiempos de ejecución utilizando ompiladores GNU

Figura: Tiempos de ejecución utilizando ompiladores Intel

> $\sim$ する  $\mathbf{b}$ 后

 $2Q$ 

€

← ロ ▶ → 伊

# Conclusiones

- ▶ Con los compiladores GNU hemos obtenido mejores resultados
- ► LAM/MPI, para un número suficiente de nodos, se comporta mejor que Open MPI
- ► El entorno construido es adecuado para estudiar el rendimiento de aplicaciones
- ▶ Los resultados obtenidos no son extrapolables a otras arquitecturas

<span id="page-18-0"></span>化铜 医阿尔巴氏征

# Vías futuras

- ▶ Realizar el estudio usando otros tipos de instancias en Rightscale Rights
ale
- ▶ Realizar el estudio variando el tamaño del problema
- ◮ Configurar el cluster utilizando otras herramientas
- ▶ Instalación y evaluación de rendimientos en el entorno objetivo

**ALCOHOL:** 

<span id="page-19-0"></span>化铜 医阿尔巴氏征